## **How to Assess Education Administration Interns**

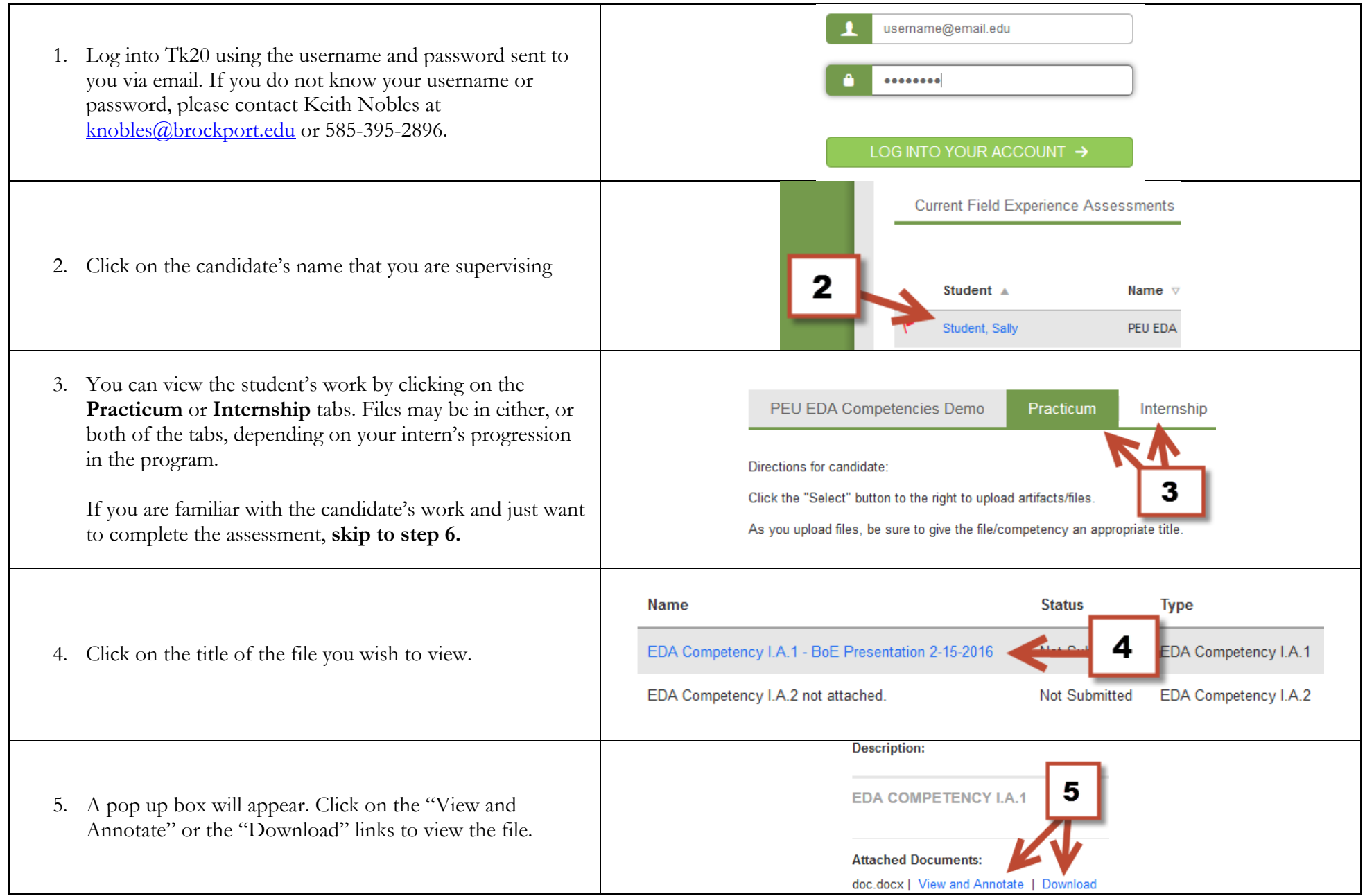

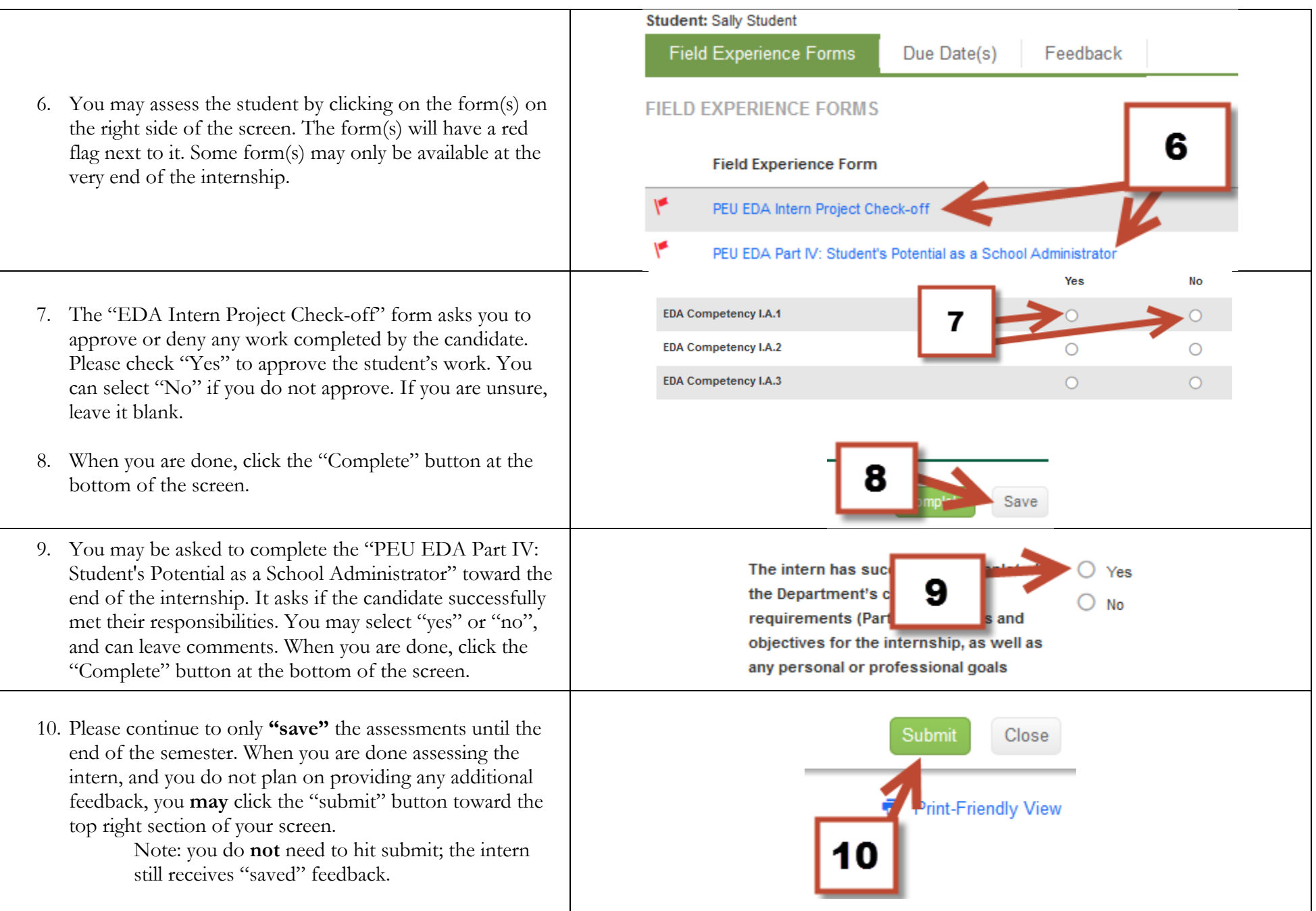